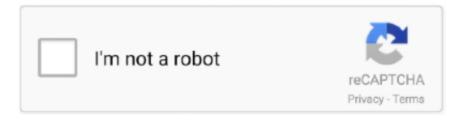

# Continue

1/3

## **Prevent Application From Accessing Internet**

Whether youre opening a browser or a simple Microsoft Term file, all of them have got the capacity to link to your web network.. Inbound traffic pertains to the inbound information to your app from a machine outside your system, while outbound traffic refers to all outgoing information initiated by your app.. If you have a child who wants to play video games, but youre scared of departing him or her enjoying on-line unsupervised.. Mark off all three options if you wish to completely cut off internet access Unwanted elements on your program can get in the way of your procedures so it is essential to delete them regularly.. If not really, after that congratulations Youve successfully configured your app to not really gain access to the web.

This should give you a detailed list of the settings under Control Panel If you desire to avoid incoming data, select Inbound Guidelines instead.. Home windows 10 is usually outfitted with a features that enables users to prevent a program from connecting to the internet and maintain it offline altogether.. Prevent Application From Accessing Internet Exe File IsBut there are apps, mostly video video games, where the main.. If the path generated by the Search option will include an ecological variable, make sure to edit it and replace it with the right and complete file route.. exe is just the launcher and you require to prevent the Javaw exe rather Simply open the app you have got just blocked to check out if it is still linking to the internet.. All you require to do is adhere to the actions below to leave out a plan from internet access.. If youre working into mistakes and your system is certainly suspiciously gradual, your pc desires some maintenance work.

#### prevent application from accessing internet

prevent application from accessing internet, prevent application from accessing internet windows 10, prevent application from accessing internet mac, how to stop application from accessing internet, how to prevent program from accessing internet, prevent app from accessing internet android, prevent app from accessing internet mac, prevent app from accessing internet iphone, block application from accessing internet kaspersky, prevent program from accessing internet windows 7

When you click the apps image or shortcut, it automatically attaches to the web during launch to check out for improvements, provide improvements, or give extra solutions.. Prevent Application From Accessing Internet Manual Helps YouPrevent Application From Accessing Internet Manual Helps YouThis manual helps you to block both inbound and outbound traffic for a specific program on your Windows 10 pc.. All you require to do is certainly configure some configurations on your personal computer to cut off internet access for particular programs.. exe file is not really the a single that attaches to the internet For most video games, Minecraft for instance, the Minecraft.. When you obstruct apps from opening the web, no data will arrive in or obtain out from thé app that you are usually using.. Additionally, you can research for Handle Panel making use of the Start search package and choose Control Board from the listing of research results.. Or if the program you are using keeps on blinking annoying advertisements and you want to silence them by reducing off the apps internet entry.

## prevent application from accessing internet mac

Exe File IsThere are usually situations wherein you may wish to remain offline while making use of the app.. However, there are usually periods when you would like to prevent a program from linking to the internet for particular reasons.. Aside from safeguarding your personal computer against malware and other online security dangers, you can furthermore configure your Windows Firewall to block any app from being able to access the web.

### how to prevent program from accessing internet

d70b09c2d4

http://ysacivgo.ga/wandewan/100/1/index.html/

http://rocosubmu.cf/wandewan36/100/1/index.html/

http://aricgulpend.tk/wandewan41/100/1/index.html/

3/3